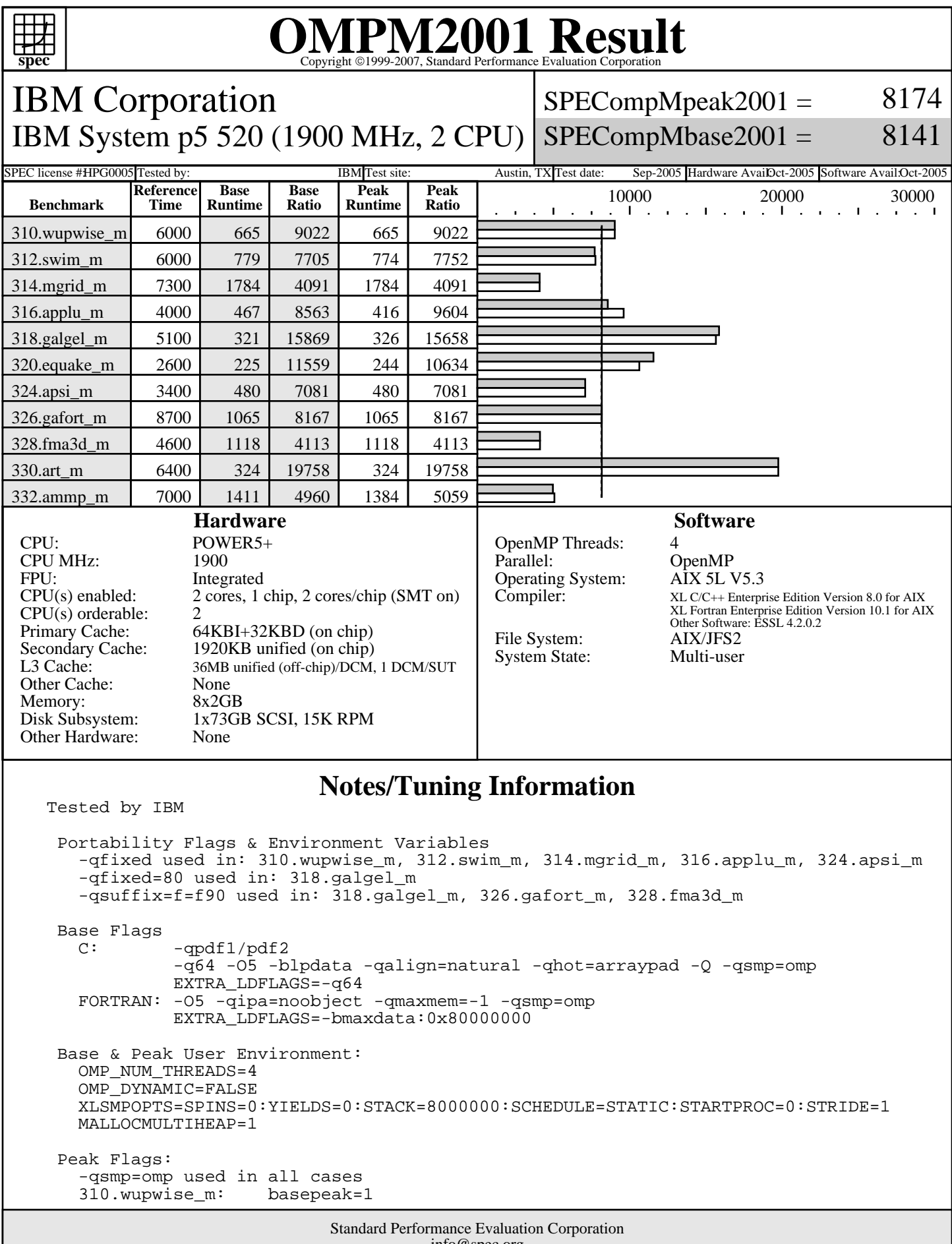

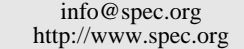

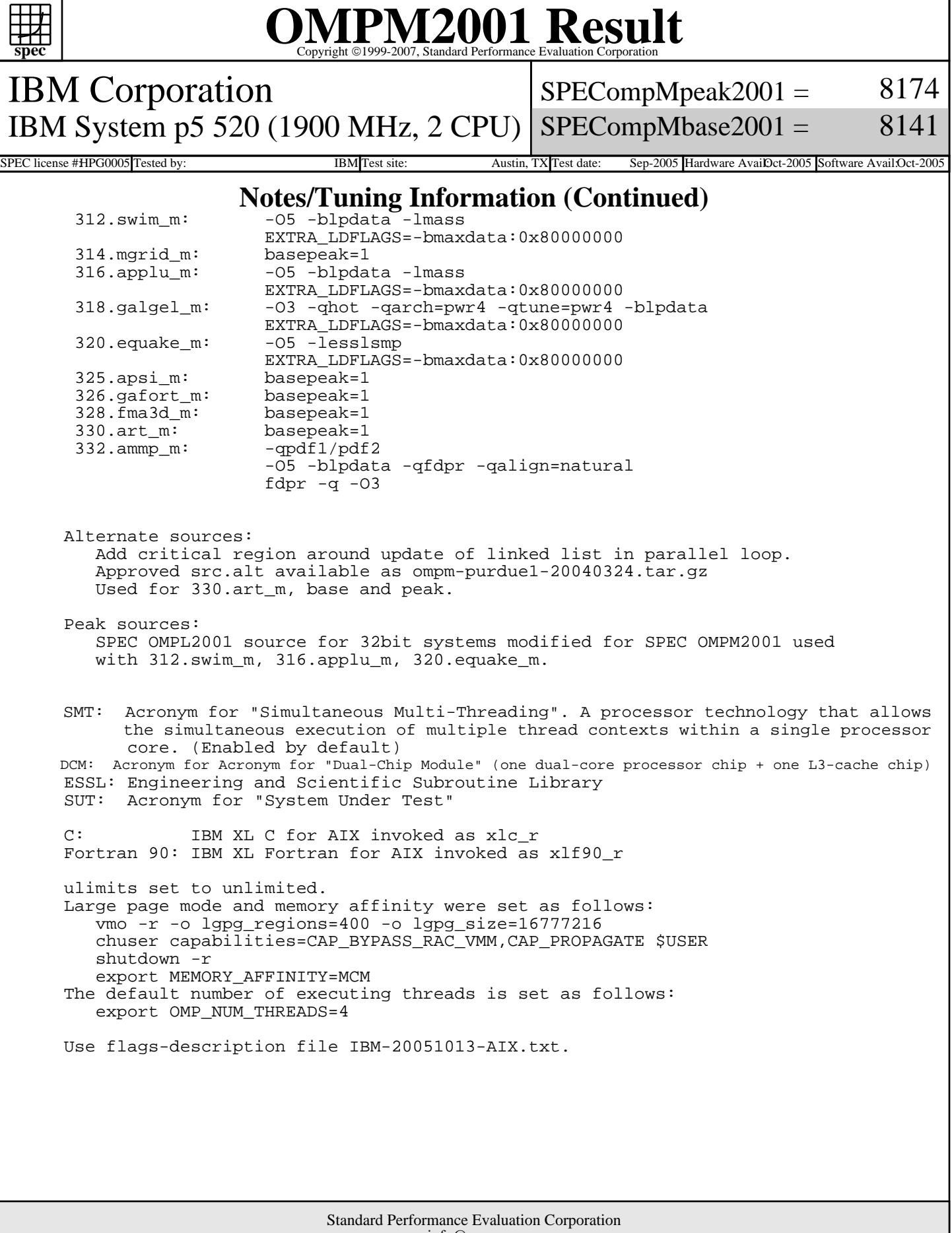

info@spec.org http://www.spec.org